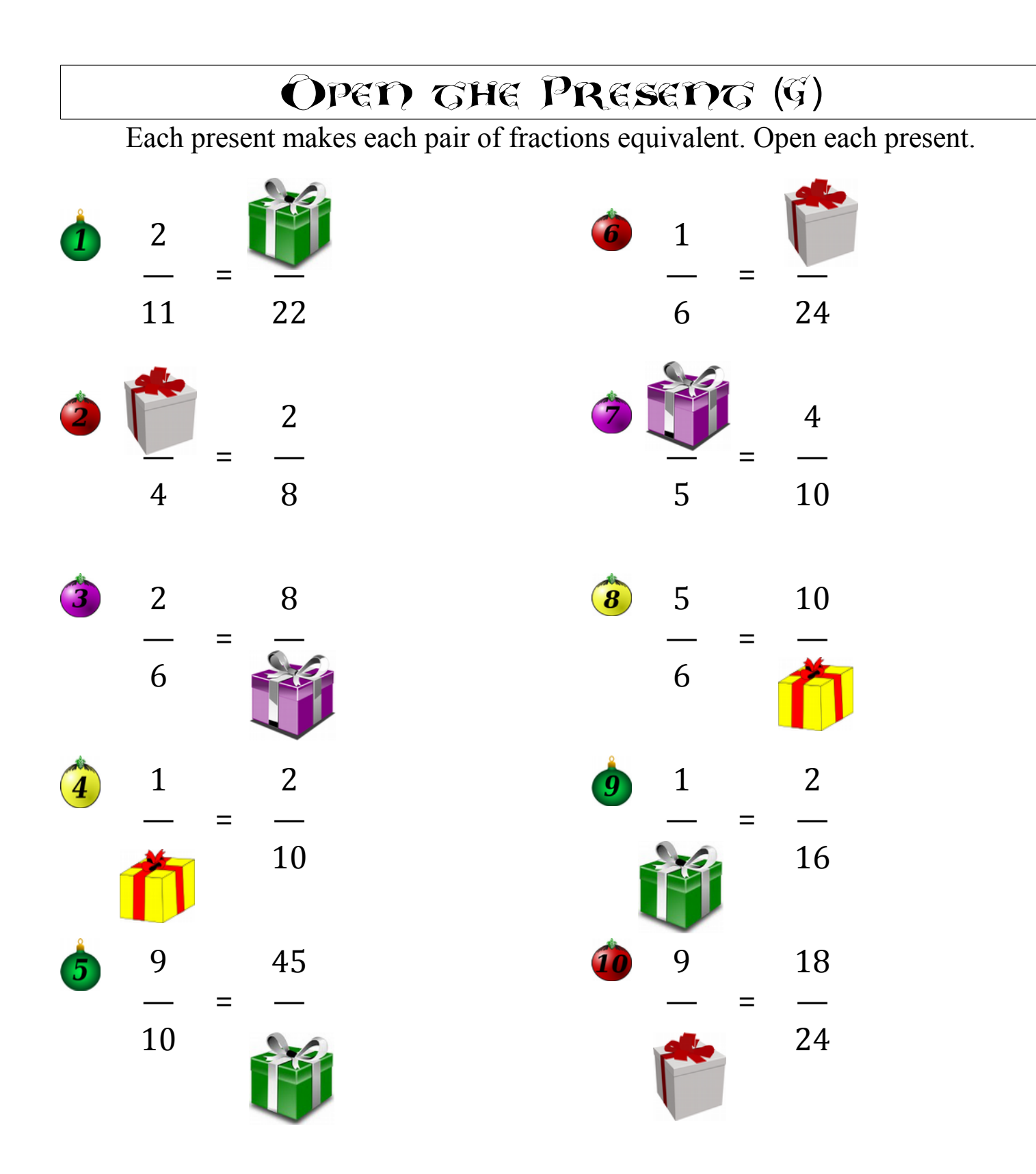

MERRY CHRISTMAS FROM MATH DRILLS COM!